# **Principes fondamentaux du dessin**

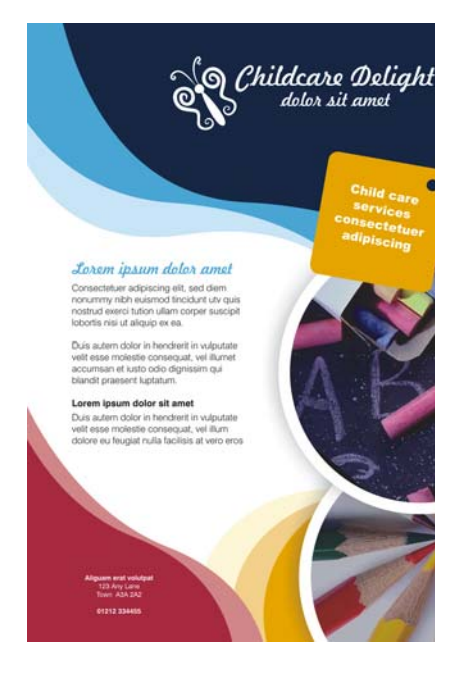

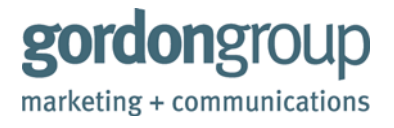

Le **gordon**group, l'une des principales entreprises de marketing et de communication d'Ottawa, propose des dessins qui ont été récompensés pour une large gamme de produits de communication, depuis les marques d'entreprise jusqu'aux expositions et aux sites Web. Les concepteurs du **gordon**group travaillent sur tous les supports et leur studio est équipé des derniers logiciels. Visitez leur site Web : www.gordongroup.com.

## **Principes fondamentaux du dessin**

Dans le domaine de la publication, le dessin est une affaire de création de sens. Il faut utiliser la forme, la structure et la créativité pour que le message atteigne tout le public visé, qu'il s'agisse d'un grand nombre ou de quelques personnes. Comment faire ? Il s'agit de créer des dessins et d'organiser du contenu de manière à les rendre visuellement intéressants, fascinants et attrayants pour le public.

Que vous soyez nouvel utilisateur ou utilisateur expérimenté de CorelDRAW®, vous trouverez ces quelques pages utiles pour planifier, créer et modifier vos dessins.

### **Le résultat attendu : un dessin qui marche**

Avez-vous déjà eu des difficultés à lire un menu, un programme ou une affiche ? Parfois, le matériau imprimé qui était censé vous simplifier la vie n'atteint pas son but car les éléments sont placés sur la page au hasard.

Si vous souhaitez créer des dessins qui atteignent le public ciblé, vous devez respecter les quatre principes suivants : proximité, alignement, répétition et contraste.

Examinons de plus près ces quatre principes pour voir pourquoi ils sont si importants dans le travail de dessin.

#### **Principe 1 : Proximité**

Avez-vous déjà vu des dessins dont le texte et les graphiques ne semblent pas coordonnés ? Le texte et les images semblent dispersés, sans lien, ce qui rend le dessin complètement anarchique.

Le principe de *proximité* signifie que les éléments liés doivent être groupés pour former une unité cohérente. En utilisant ce principe, vous pouvez réduire l'impression de désordre et améliorer la clarté. Votre contenu et vos messages sont rationalisés et les utilisateurs sont plus susceptibles de les lire et les mémoriser (Figure 1).

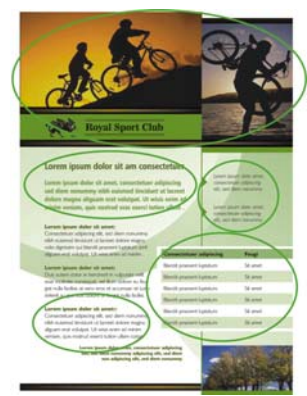

*Figure 1 : Notez la façon dont chaque groupement de texte et de photos est organisé sur la page. La proximité des éléments liés permet aux lecteurs de parcourir le contenu de la page.*

#### **Principe 2 : Alignement**

Chaque élément de la page doit être lié à un autre élément pour garantir la fluidité et la simplicité de la lecture. L'arbitraire et l'illogisme n'ont aucune place dans un dessin réussi. L'*alignement* apporte un aspect net et sophistiqué qui attire l'attention sur vos messages et aide à relier visuellement les éléments (Figure 2).

En règle générale, un élément essentiel sur votre page constitue un point focal avec tous les autres éléments alignés. Lorsque vous ajoutez un nouvel élément à votre disposition, alignez les deux éléments sur une ligne invisible.

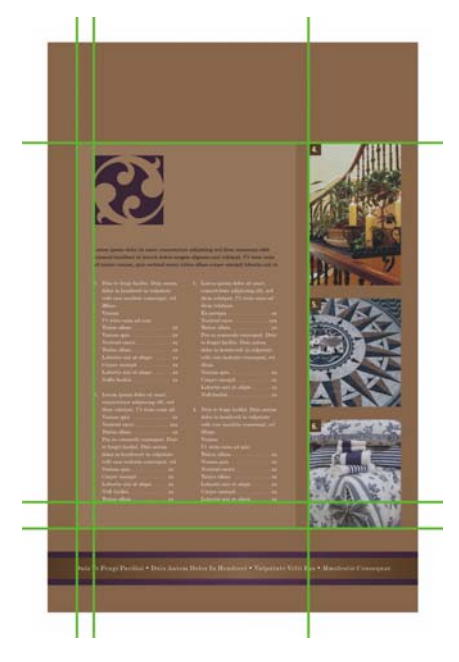

*Figure 2 : L'alignement des éléments sur la page suggère que le contenu a été pensé et organisé, et que, par conséquent, il vaut la peine d'être lu.*

#### **Principe 3 : Répétition**

Cela fait partie de la nature humaine. Il arrive qu'on ait besoin de voir, entendre et faire des choses plusieurs fois pour qu'elles aient un impact. Le dessin ne fait pas exception.

La *répétition* des éléments visuels dans un dessin, les couleurs, les textures, les lignes et les puces, peut participer à renforcer les messages importants. La répétition rend le contenu unifié, organisé et visuellement intéressant, et le produit est plus susceptible d'être lu (Figure 3).

Un mot d'avertissement concernant le principe de répétition : veillez à ne pas exagérer. La répétition excessive d'un élément peut encombrer la page et rendre le message difficile à comprendre. Dans le doute, restez simple.

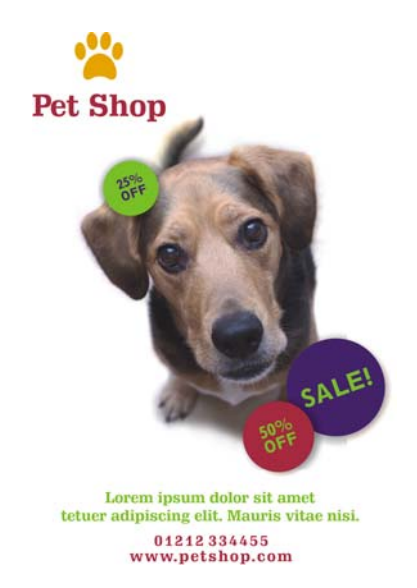

*Figure 3 : La répétition de thèmes visuels, tels que les cercles, la couleur et la police, permet d'unifier le dessin tout en laissant de la place à la créativité.*

#### **Principe 4 : Contraste**

Vous est-il déjà arrivé, en lisant un support, de vous demander quel était le message qu'on cherchait à transmettre ? Votre confusion peut venir du fait qu'il y a trop d'éléments qui entrent en conflit les uns avec les autres, chacun d'entre eux cherchant à attirer votre attention et chacun ayant la même importance sur la page. Pour éviter ce genre de confusion, mettez en évidence les éléments importants pour qu'ils contrastent avec les éléments secondaires (Figure 4).

L'utilisation du contraste est essentielle pour différencier les éléments et les organiser de manière hiérarchique dans le dessin. En mettant en contraste les couleurs, les tailles, les textures ou les polices, vous pouvez créer une présence visuelle forte et attirer l'attention sur vos messages essentiels. Les éléments ne doivent pas être légèrement différents : pour un dessin efficace, les éléments doivent être totalement différents.

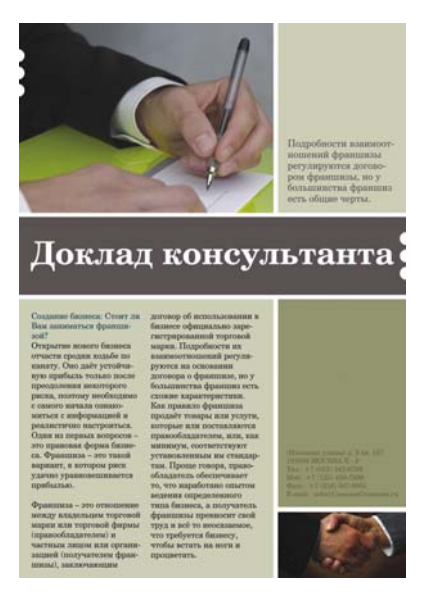

*Figure 4 : La bannière contraste avec le corps du texte et la grande photo contraste avec la petite photo. Les éléments sont reliés mais ils sont différents, et les différences ajoutent un intérêt visuel.*

#### **Grilles 101**

Que serait le monde du dessin sans les grilles ? En quelques mots, une grille est un ensemble de lignes croisées ou parallèles qui constitue une méthode cohérente et systématique pour placer les objets. Les grilles sont la base de tous les dessins et sont essentielles pour créer des publications cohérentes, cohésives et faciles à parcourir. Les grilles peuvent être très simples ou très élaborées, selon vos besoins. Vous pouvez créer facilement des grilles en utilisant un logiciel de publication assistée par ordinateur tel que CorelDRAW.

Voyons quelques formats classiques de grille (Figure 5).

La grille à *colonne unique* est le format le plus commun pour les pages de livre. Pour créer plus d'espace pour la reliure, les concepteurs de livres font souvent des marges intérieures plus larges que les marges extérieures.

La grille à *plusieurs colonnes* est généralement utilisée pour les articles, les pamphlets, les bulletins et les affiches. Ce format de grille peut être utilisé de nombreuses façons. Les colonnes extérieures sont souvent réservées pour les images et les légendes, ou une combinaison des deux.

La grille *modulaire* contient un nombre égal de colonnes et de lignes. Ce format permet d'envisager un nombre illimité de combinaisons de dessin (Figure 6).

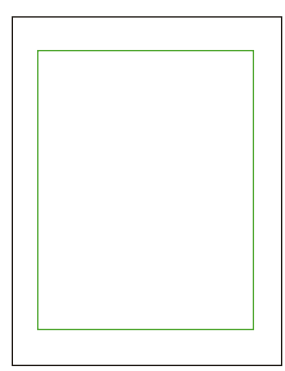

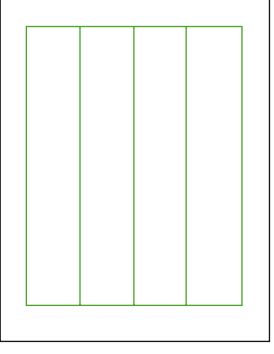

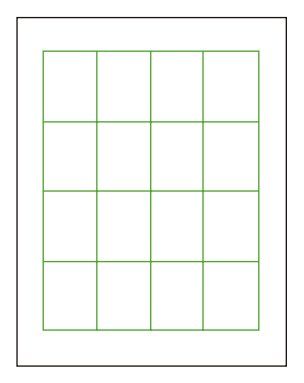

*Grille à colonne unique Grille à plusieurs colonnes Grille modulaire*

*Figure 5 : Formats classiques de grille*

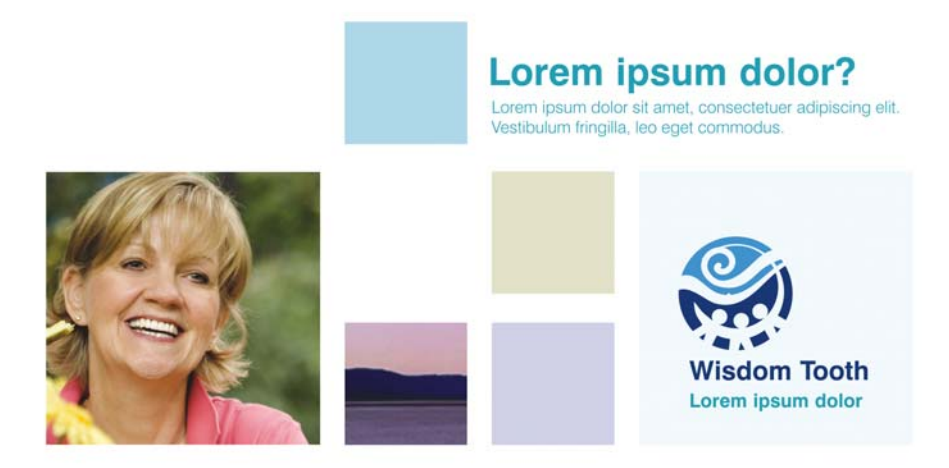

*Figure 6 : Cette grille modulaire offre des possibilités presque illimitées et son alignement garde la page nette et organisée.*

### **Bases de la disposition**

La façon dont vous disposez (organisez) votre contenu est un composant central du dessin. Vous pouvez attirer l'attention du lecteur sur la partie la plus importante de votre travail en utilisant la taille, le poids, le placement et l'espacement. Cet aspect de la disposition est appelé hiérarchie du dessin. Des exemples de disposition hiérarchique peuvent se trouver dans les journaux, les magazines et les affiches (Figure 7).

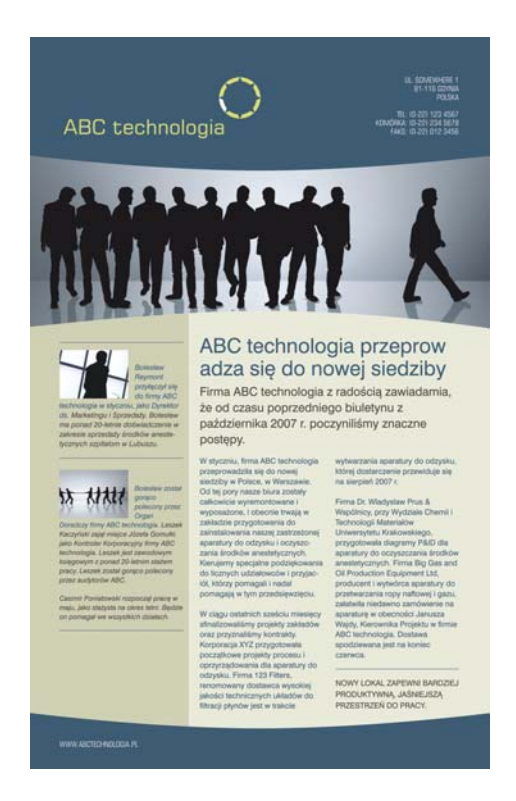

*Figure 7 : L'œil du lecteur est attiré sur l'histoire de droite par le gros titre et le texte. Le contenu de la partie gauche est moins important, si bien que le texte est plus petit et sur un arrière-plan de couleur différente.*

### **Polices**

Une police est le dessin d'un ensemble de caractères imprimés. Le choix de la bonne police et de la bonne taille est essentiel à la réussite de la communication de votre message. Les polices ont des personnalités différentes et la police que vous choisissez doit refléter le message et le ton de votre travail.

Si la police est trop petite ou trop complexe, les lecteurs peuvent décider de ne pas faire l'effort de lire. Si vous utilisez trop de gras, de souligné ou de majuscules, vous créez trop d'éléments qui entrent en concurrence et votre message risque de se perdre. L'utilisation de plus de trois polices peut gâcher un dessin.

Les polices sont souvent classées par catégories selon qu'elles contiennent ou ne contiennent pas de sérifs, ces petits traits en haut et en bas des lignes principales qui forment chaque lettre. Il existe des milliers de polices (bien trop pour qu'on puisse toutes les mentionner dans ce didacticiel), la plupart d'entre elles appartiennent à l'une des six catégories (Figure 8).

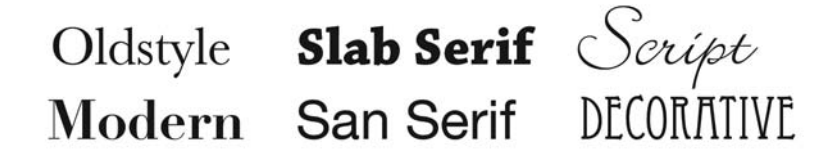

*Figure 8 : Six catégories de police*

Quelle que soit la police que vous choisissez, veillez à ce qu'elle soit lisible et adaptée à votre public. Ne faites pas trop de fantaisie ! Choisissez votre police selon sa lisibilité, pour qu'elle renforce votre message.

### **Alors dessinez maintenant !**

Maintenant que vous avez pris connaissance de quelques principes fondamentaux du dessin, êtes-vous prêt à les mettre en pratique ? Pour commencer, rien ne vaut la Suite graphique CorelDRAW X4 car cette solution logicielle complète vous permet de toucher à une grande variété de projets de dessin, en toute confiance et avec succès, depuis la création de logos aux brochures marketing sur plusieurs pages, en passant par des affiches qui attirent l'attention.

Copyright © 2007 Corel Corporation. Tous droits réservés. Toutes les marques de commerce ou les marques déposées restent la propriété des détenteurs respectifs.